## $Complier$ (C)

A Structure of GMWIN Menu is as follows.

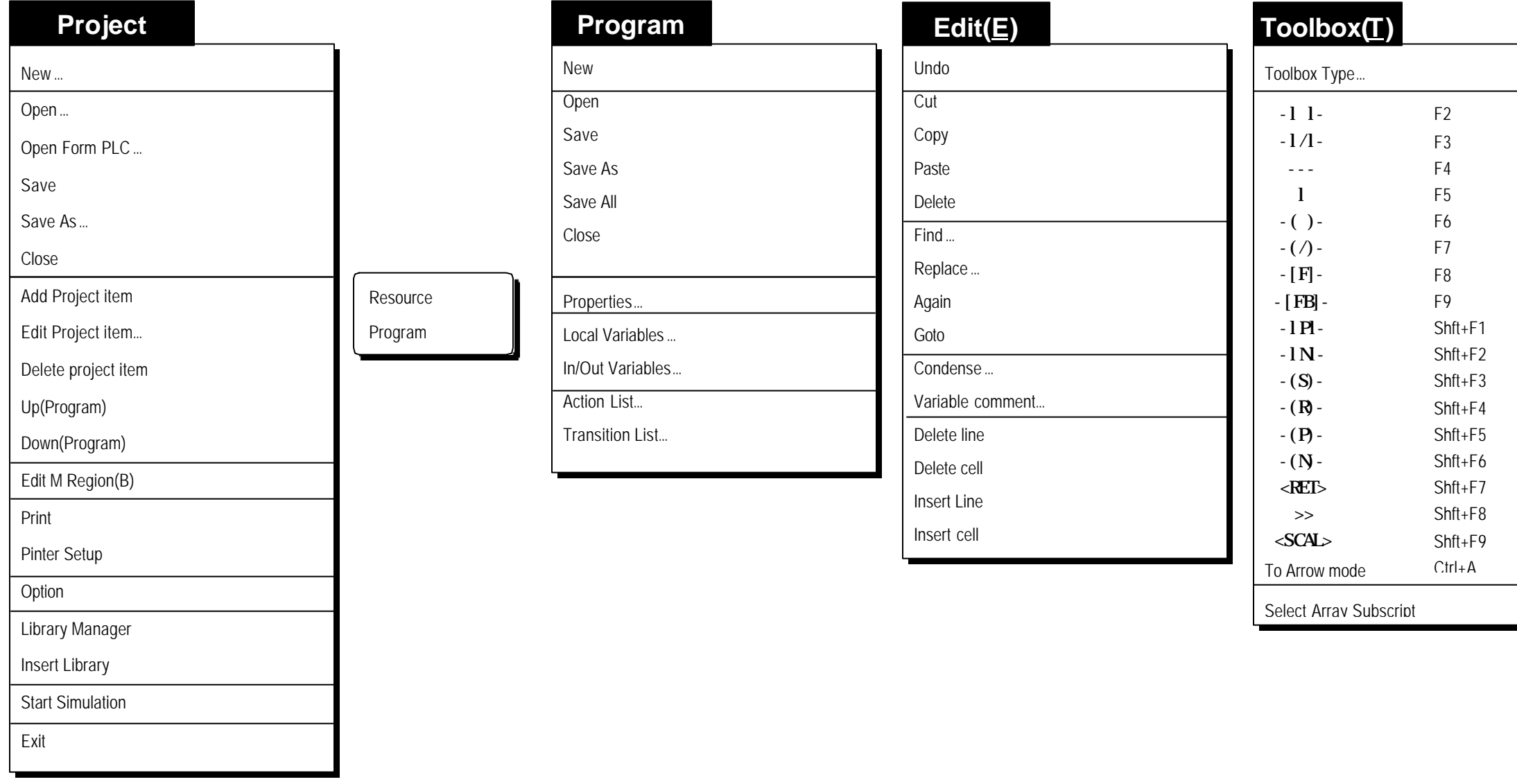

Complie

Mke

Build All

Messages…

Memory Reference

## **Online(O)**

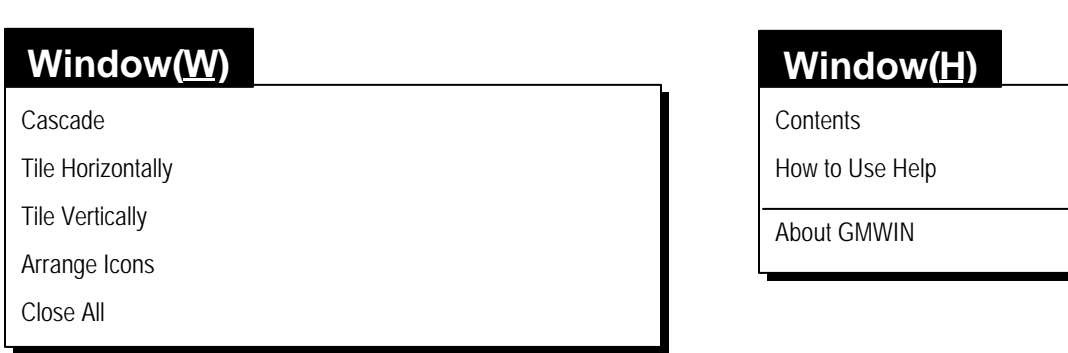

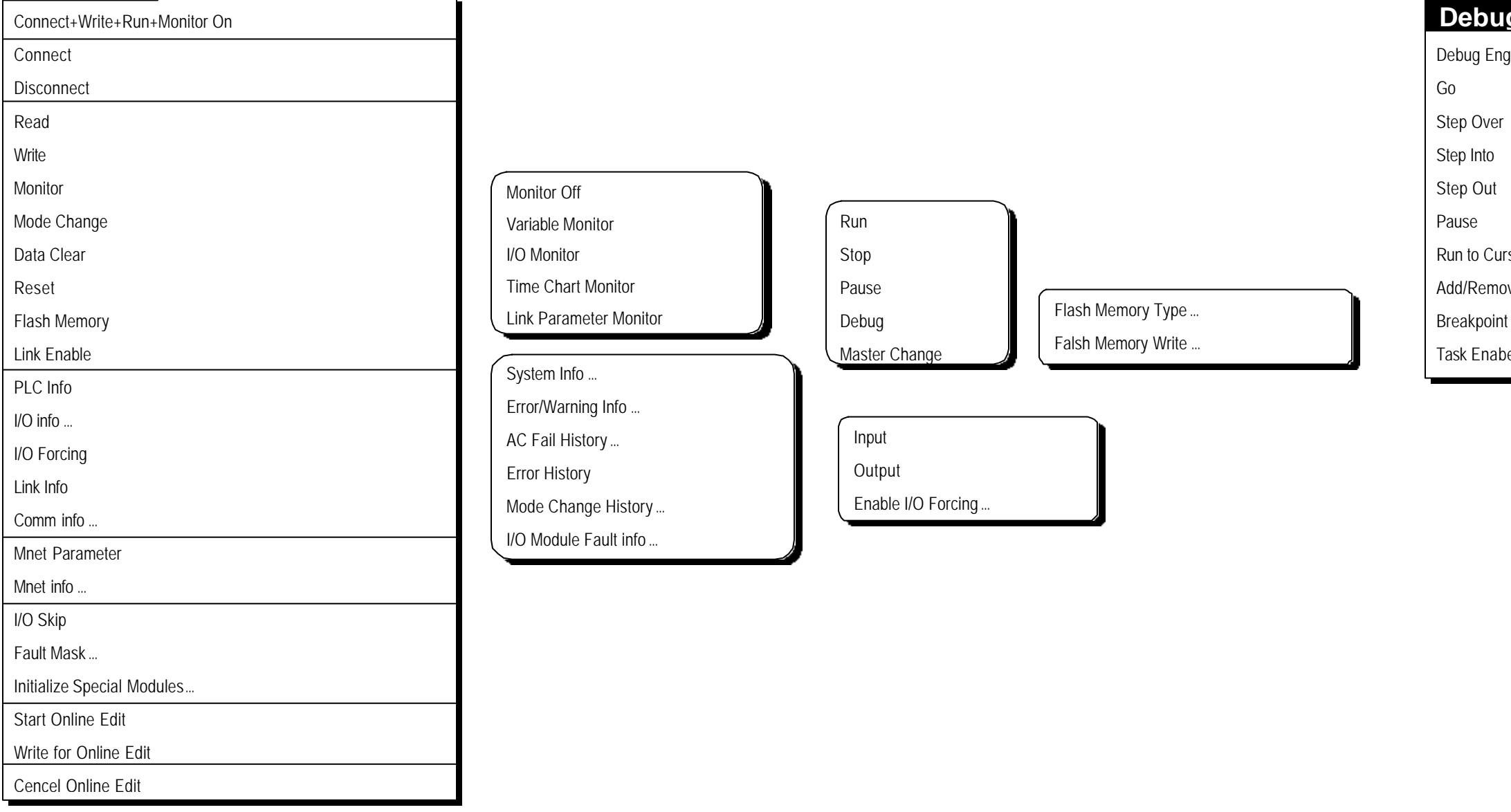

## **Debug(D)**

 $\bar{\mathsf{E}}$ ng

:ursor move BreakPoint bint List/Condition ...

abel…